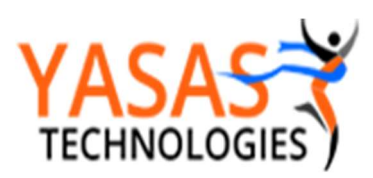

Ranga Vinjamuri

rvinjamu@yasas.biz

#### Introduction

Yasas Technologies has developed Dashboards to show detailed Approval Task Information

In Identity Portal.

## Tasks Dashboards

Access Identity Portal – Apps Launchpad – Dashboards

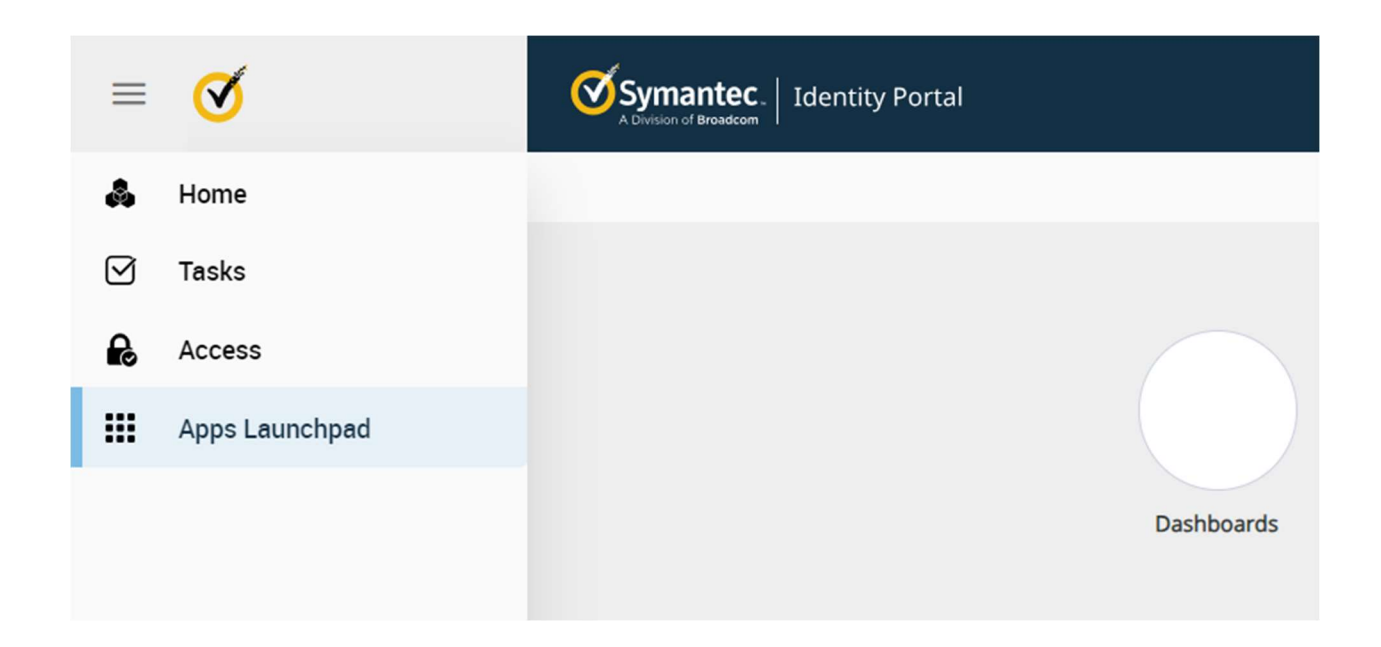

This is the dashboard page from which we can access all the different functionality.

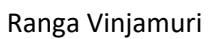

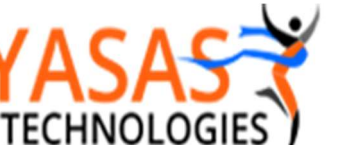

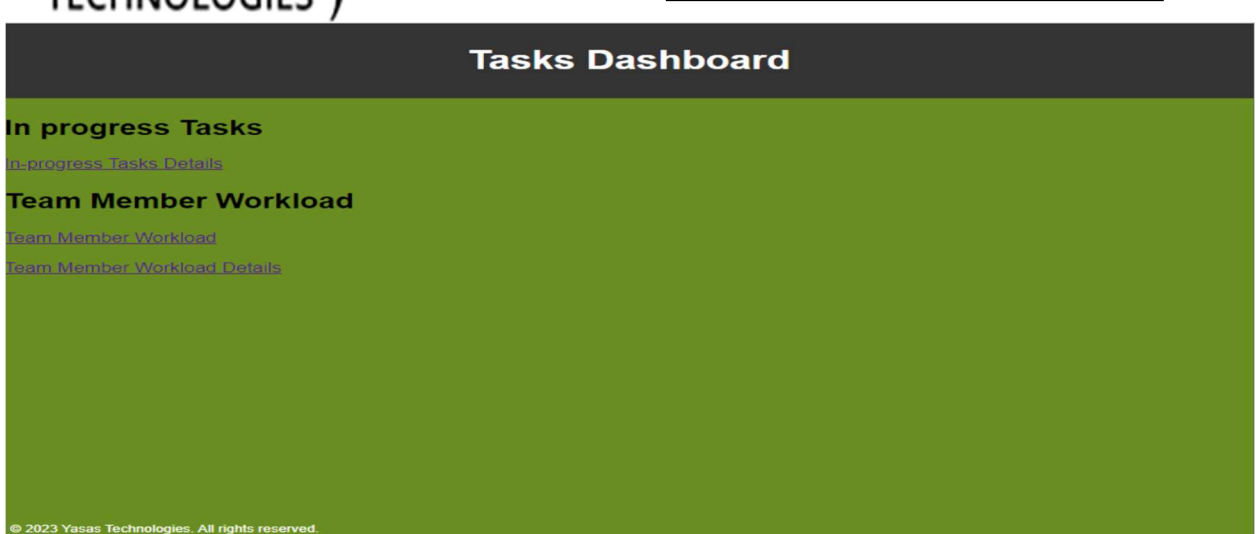

In Progress Tasks

This dash board shows all the In Progress Tasks.

This Dashboard shows all Pending Tasks with Portal Request ID, Parent Task ID (Bulk Requests), Child Task ID, Task Name, Task Creation Time, Task Updated Time, Requester User, Target User

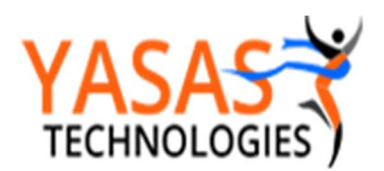

#### **Tasks Dashboard**

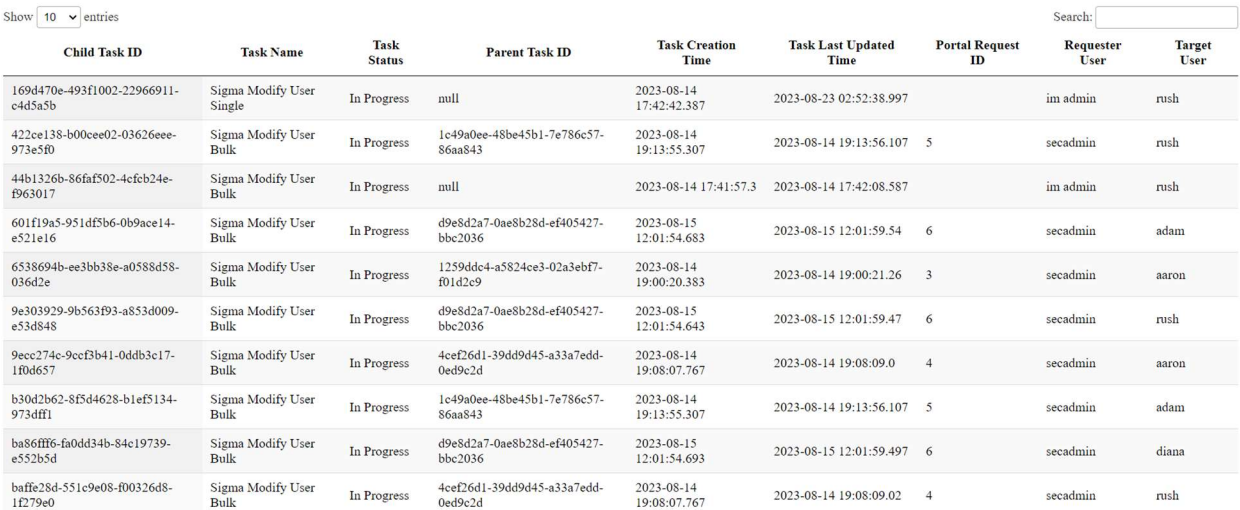

# Search Functionality

## User can search on any word in all the columns to filter the results

#### **Tasks Dashboard**

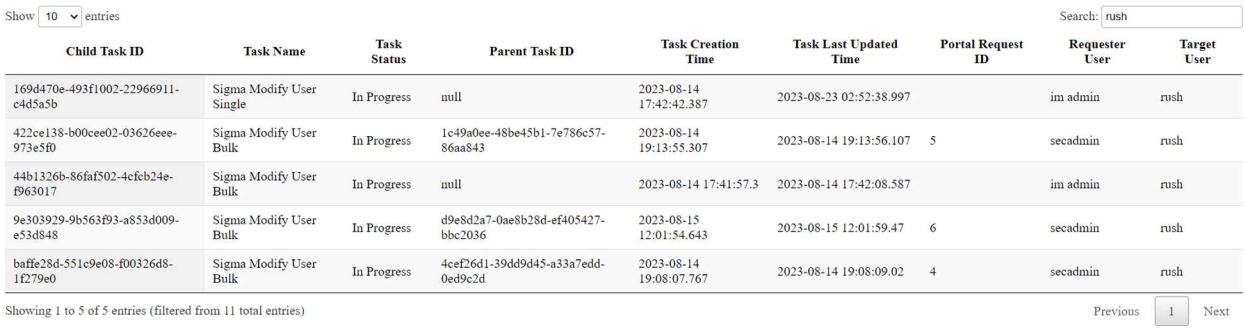

Showing 1 to 5 of 5 entries (filtered from 11 total entries)

# Sort Functionality

The user can sort on any of the columns.

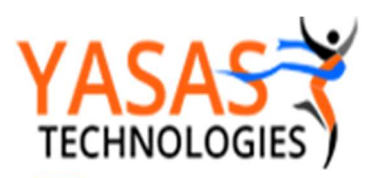

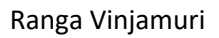

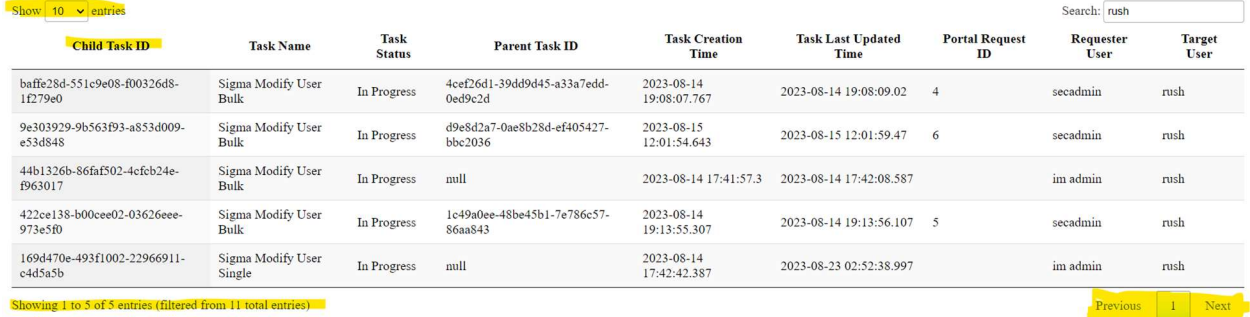

## Pagination and Total Result Count

The Results can be paginated and the total count of the results are also shown.

## Export to CSV

User can click on Export to CSV button to export results to a CSV File.

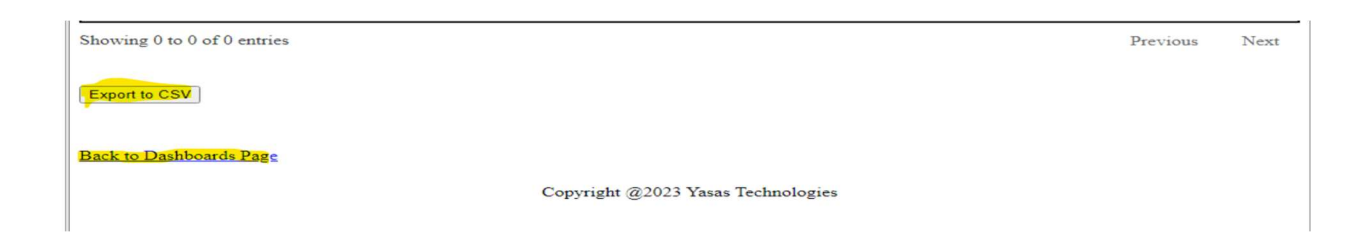

## Pending Approval by Approval User

This Dashboard shows Pending Approval Tasks with Task ID, Action Type, Approval Type, Approval User and an Approval Link.

User can approve a single task by using the Approval link.

User can also export the dashboard results by clicking on the "Export to CSV" button

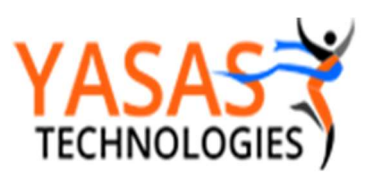

Ranga Vinjamuri

rvinjamu@yasas.biz

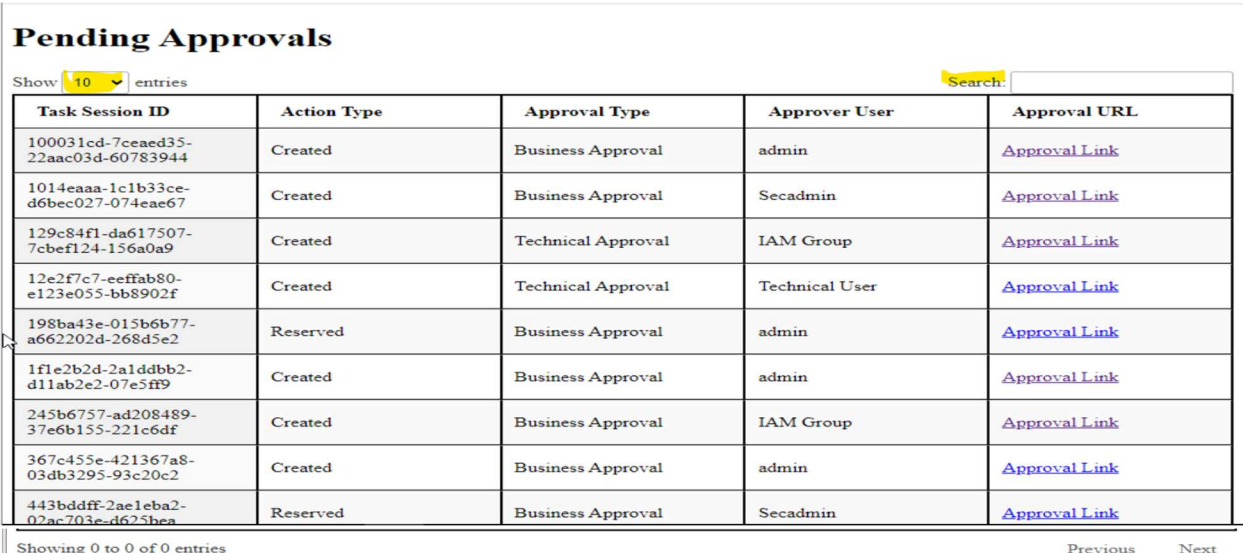

Export to CSV

Back to Dashboards Page

Copyright @2023 Yasas Technologies

# Approval Link

Click on the Approval Link of the individual task.

## **Pending Approvals**

Show  $\boxed{10 \times \text{entries}}$ 

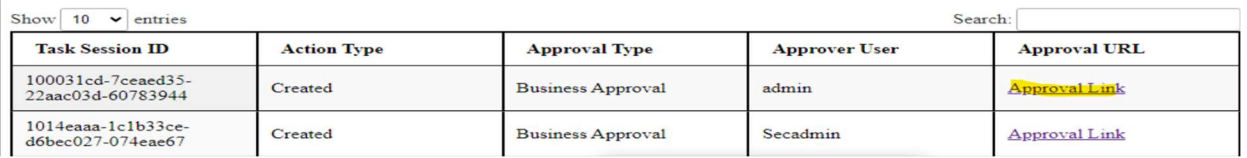

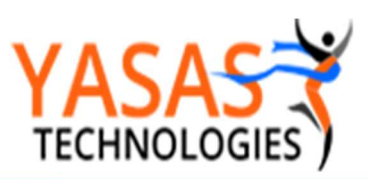

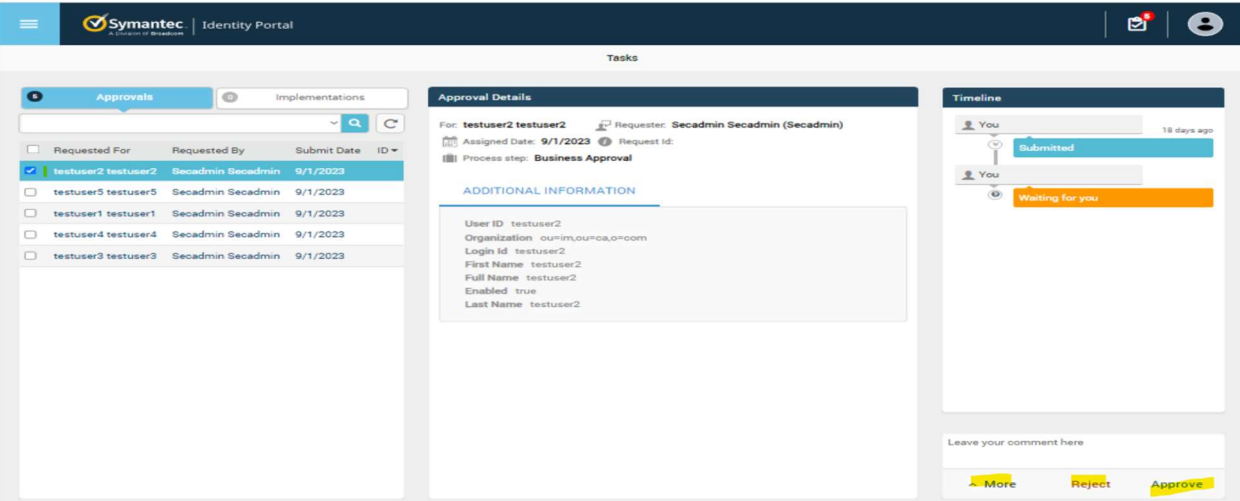

User can approve or reject or reserve the request.

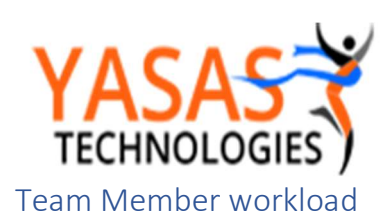

Ranga Vinjamuri

rvinjamu@yasas.biz

Search:

Previous  $\begin{array}{|c|c|} \hline 1 & \text{Next} \end{array}$ 

## This Dashboards shows a rollup count of the Pending Approval Tasks by Approver

## **IAM Team Member Workload**

Show  $\boxed{10 \times \text{entries}}$ 

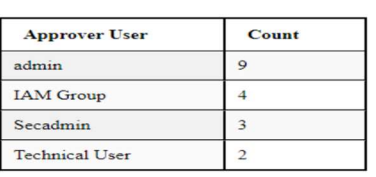

Showing 1 to 4 of 4 entries

Export to CSV

**Back to Dashboards Page** 

Copyright @2023 Yasas Technologies